# **UNIVERSIDAD AUTÓNOMA DE BAJA CALIFORNIA COORDINACIÓN GENERAL DE FORMACIÓN PROFESIONAL**

**PROGRAMA DE UNIDAD DE APRENDIZAJE** 

## **I. DATOS DE IDENTIFICACIÓN**

**1. Unidad Académica**: Facultad de Ciencias Administrativas, Mexicali; Facultad de Ciencias Administrativas y Sociales, Ensenada; Facultad de Contaduría y Administración, Tijuana; Facultad de Ciencias de la Ingeniería, Administrativas y Sociales, Tecate; y Facultad de Ingeniería y Negocios, San Quintín.

- **2. Programa Educativo:** Licenciado en Contaduría
- **3. Plan de Estudios:** 2021-2
- **4. Nombre de la Unidad de Aprendizaje:** Paquetería Contable
- **5. Clave**: 39009
- **6. HC:** 00 **HT:** 04 **HL:** 00 **HPC:** 00 **HCL:** 00 **HE:** 00 **CR:** 04
- **7. Etapa de Formación a la que Pertenece**: Terminal
- **8. Carácter de la Unidad de Aprendizaje**: Obligatoria
- **9. Requisitos para Cursar la Unidad de Aprendizaje:** Ninguno

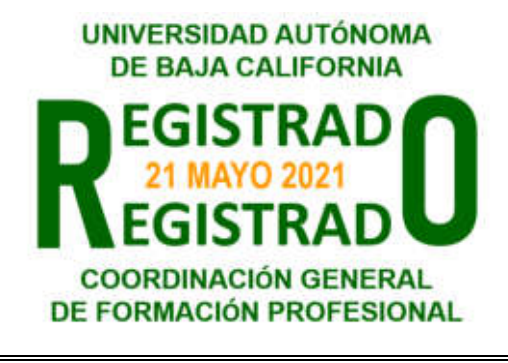

#### **Equipo de diseño de PUA Vo.Bo. de subdirector(es) de**

Alfredo Chuquimia Jesús Antonio Padilla Sánchez María Soledad Plazola Rivera Esperanza Manrique Rojas

**Fecha:** 03 de diciembre de 2020

 **Unidad(es) Académica(s)** Lorena Álvarez Flores **Adelaida Figueroa Villanueva** Adelaida Figueroa Villanueva Jessica Lizbeth Cisneros Martínez Ana Cecilia Bustamante Valenzuela Angélica Reyes Mendoza

## **II. PROPÓSITO DE LA UNIDAD DE APRENDIZAJE**

La unidad de aprendizaje de Paquetería Contable permitirá aplicar softwares especializados, que fortalecen las capacidades y habilidades digitales del estudiante para utilizarlos en su práctica profesional. Se encuentra en la etapa terminal con carácter obligatoria, y forma parte del área de conocimiento de Contabilidad.

## **III. COMPETENCIA GENERAL DE LA UNIDAD DE APRENDIZAJE**

Procesar información, mediante el uso de softwares especializados, contables, de nómina y de gestión administrativa, para generar información que permita la oportuna toma de decisiones y el correcto cumplimiento de las obligaciones normativas y legales, con diligencia, objetividad y responsabilidad.

# **IV. EVIDENCIA(S) DE APRENDIZAJE**

Resolver un caso práctico integral en el que se planteen operaciones propiciando la utilización de cada software.

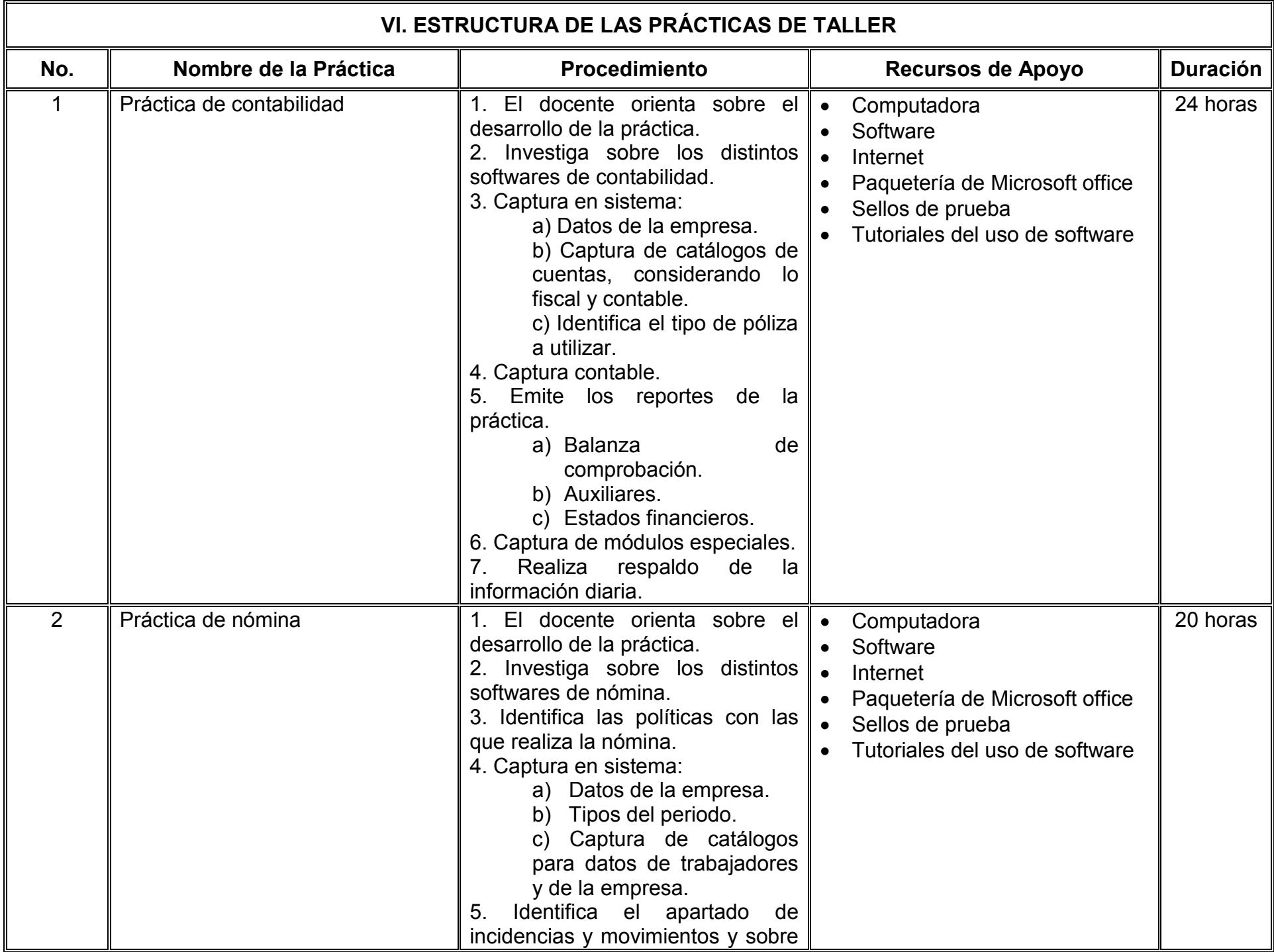

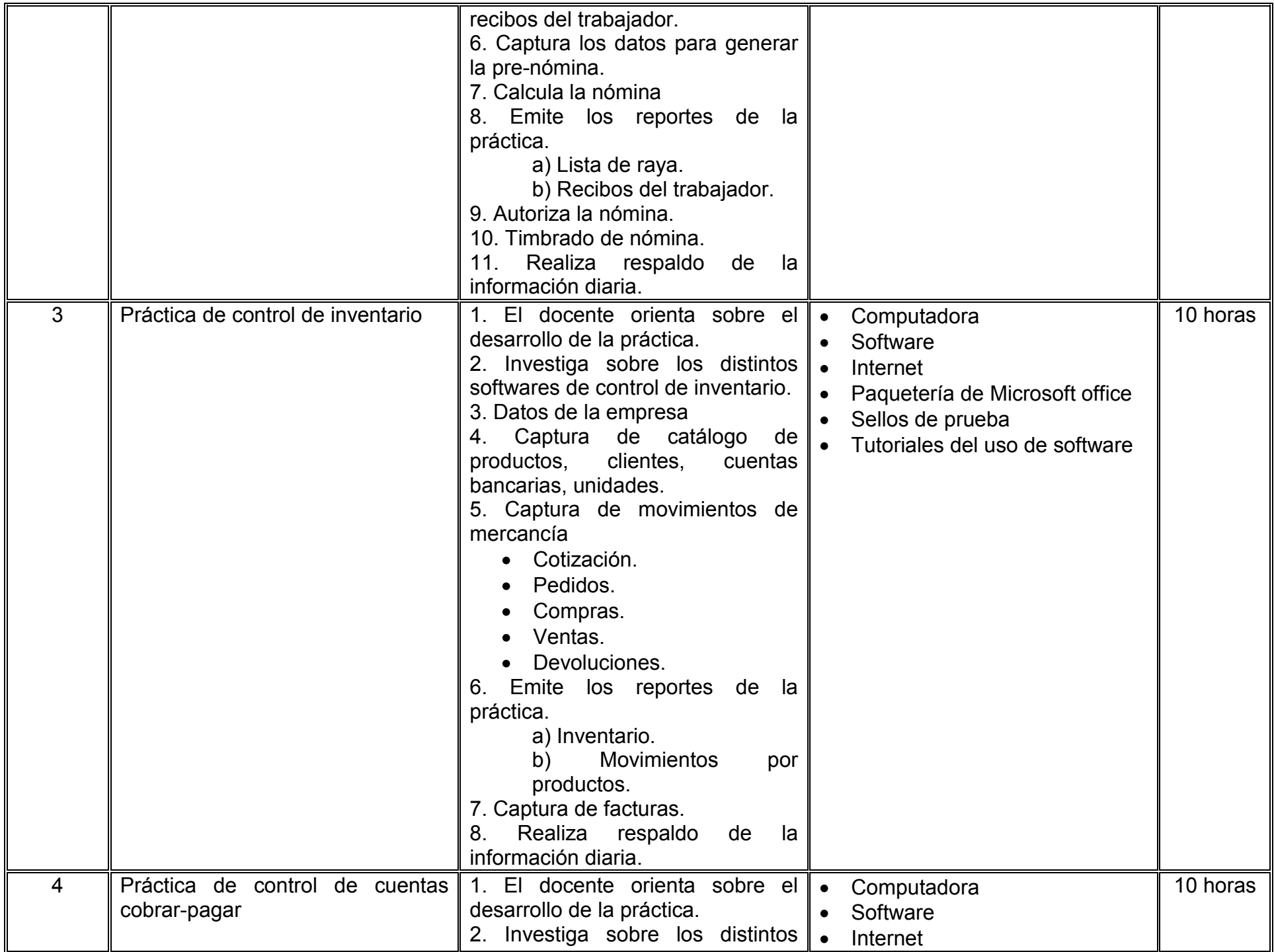

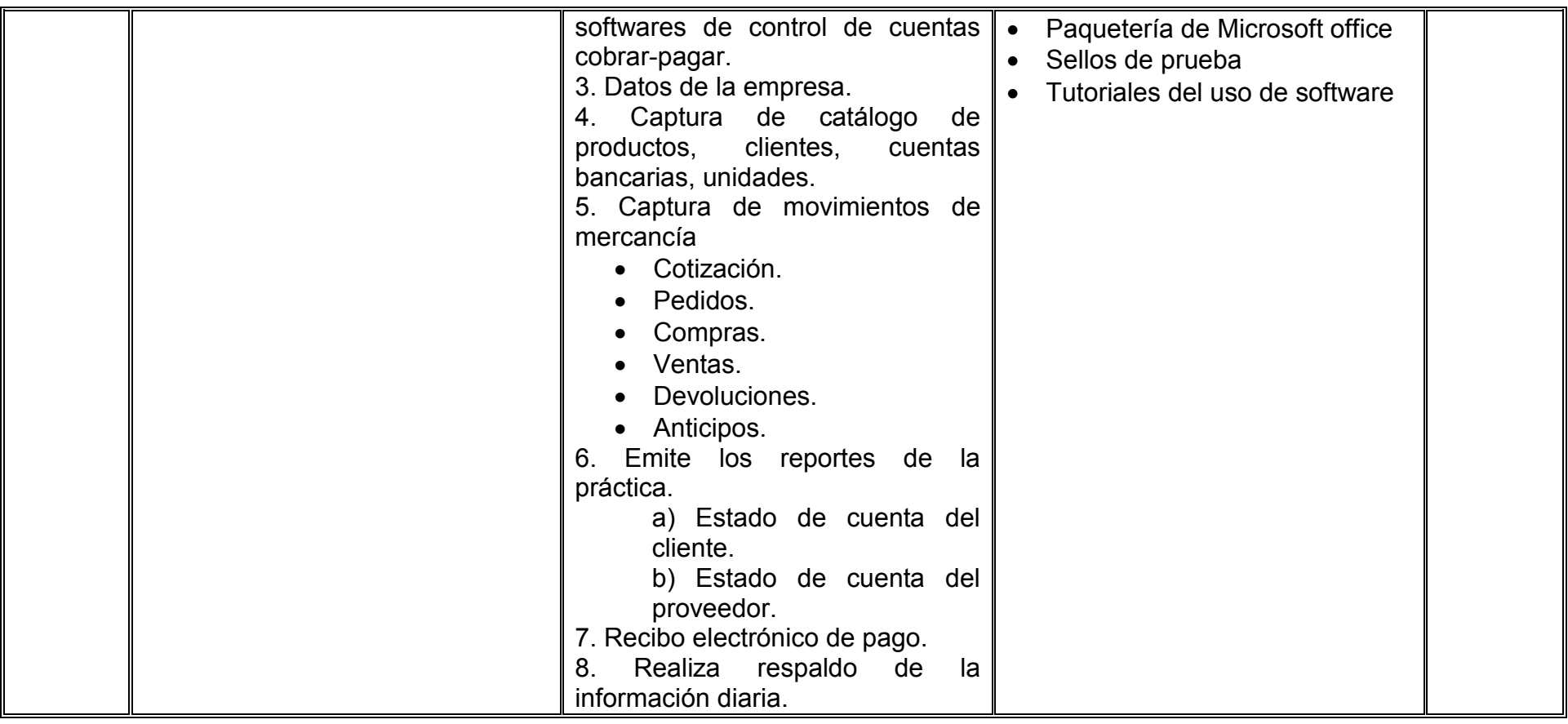

# **VII. MÉTODO DE TRABAJO**

**Encuadre:** El primer día de clase el docente debe establecer la forma de trabajo, criterios de evaluación, calidad de los trabajos académicos, derechos y obligaciones docente-alumno.

#### **Estrategia de enseñanza (docente):**

- Presenta información sobre el uso de software
- Presenta y resuelve ejercicios prácticos relacionados con las temáticas
- Propicia la participación activa de los estudiantes
- Revisa y evalúa reportes de prácticas y actividades

#### **Estrategia de aprendizaje (alumno):**

- Investiga y analiza información sobre el uso de software
- Resuelve ejercicios de taller proporcionados por el profesor
- Participa activamente en taller
- Elabora y entrega reportes de prácticas
- Trabaja en equipo

# **VIII. CRITERIOS DE EVALUACIÓN**

La evaluación será llevada a cabo de forma permanente durante el desarrollo de la unidad de aprendizaje de la siguiente manera:

#### **Criterios de acreditación**

- Para tener derecho a examen ordinario y extraordinario, el estudiante debe cumplir con los porcentajes de asistencia que establece el Estatuto Escolar vigente.
- Calificación en escala del 0 al 100, con un mínimo aprobatorio de 60.

#### **Criterios de evaluación**

- Caso práctico.….……………………... 100%
	- Contabilidad…………………….. 40%
	- Nómina………………………….. .35%
	- Inventarios………………..…….. 15%
	- Cuentas por cobrar y pagar…... 10%  **Total**…………………………100%

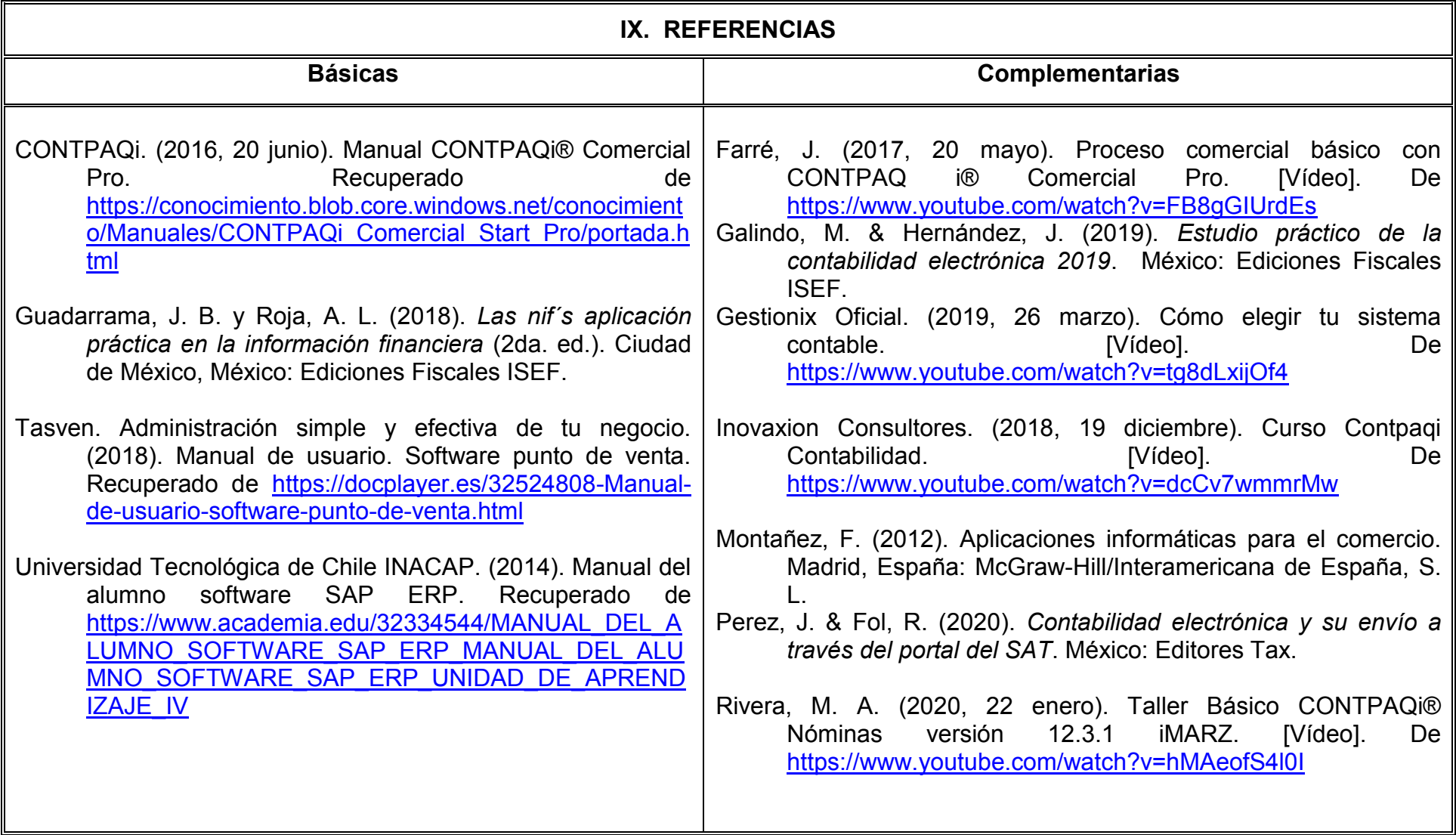

## **X. PERFIL DEL DOCENTE**

El docente que imparta la unidad de aprendizaje de Paquetería Contable, debe contar con título de Licenciatura en Contaduría, preferentemente con estudios de posgrado en el área contable/administrativo, con dos años de experiencia laboral docente y en el uso de software contables y comerciales. Ser proactivo, analítico y que fomente el trabajo en equipo.